# **Table of Contents**

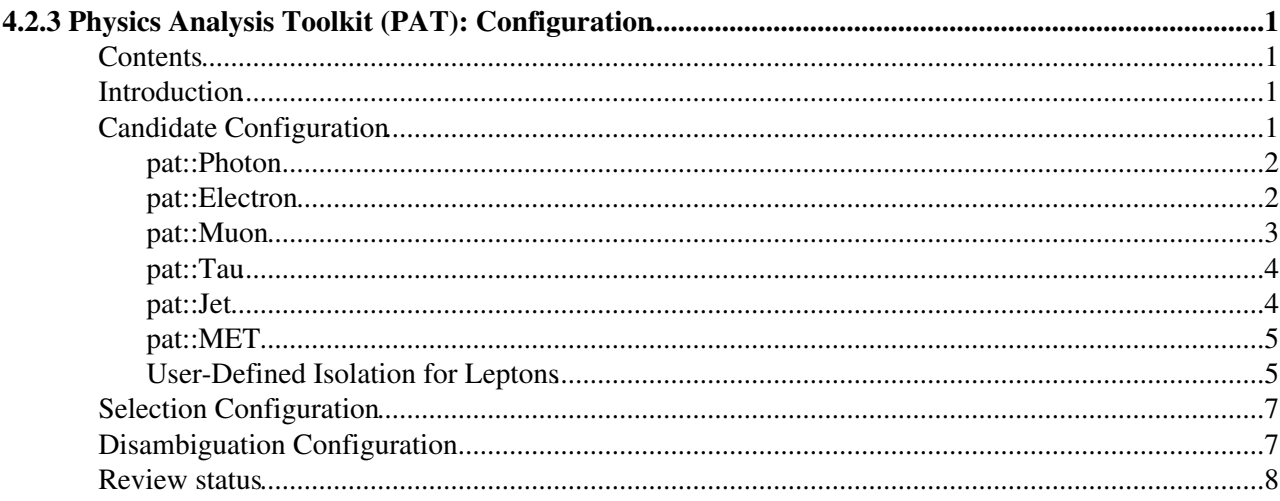

# <span id="page-1-0"></span>**4.2.3 Physics Analysis Toolkit (PAT): Configuration**

Detailed Review status

# <span id="page-1-1"></span>**Contents**

- Introduction
- Candidate Configuration
	- ♦ pat::Photon
	- ♦ pat::Electron
	- ♦ pat::Muon
	- ♦ pat::Tau
	- ♦ pat::Jet
	- ♦ pat::MET
	- ♦ User-Defined Isolation for Leptons
- Selection Configuration
- Disambiguation Configuration

# <span id="page-1-2"></span>**Introduction**

In this section you will find a description of the configuration of the workflow and content of the pat::Candidates **(1)** . You may access this content from the pat::Candidate member functions. To learn more about the content of each pat::Candidate have a look to [WorkBookPATDataFormats.](https://twiki.cern.ch/twiki/bin/view/CMSPublic/WorkBookPATDataFormats) The following groups of modules will be described in the following:

- Candidate Configuration: configuration of the content of the basic pat::Candidate.
- Selection Configuration: configuration of selected pat::Candidate collections.
- Disambiguation Configuration: configuration of object disambiguation extra information to be added to the pat::Candidate.

The modules for the creation of the pat::TriggerEvent and the matching of trigger candidates to pat::Candidates is described in [SWGuidePATTrigger#Producers](https://twiki.cern.ch/twiki/bin/view/CMSPublic/SWGuidePATTrigger#Producers). You can easily browse each configuration file exploiting the *edmConfigEditor* as explained on [WorkBookConfigEditor](https://twiki.cern.ch/twiki/bin/view/CMSPublic/WorkBookConfigEditor).

**(1)** To learn more about regularly used expressions (like pat::Candidate, pat::Tuple, ...) have a look to the [WorkBookPATGlossary](https://twiki.cern.ch/twiki/bin/view/CMSPublic/WorkBookPATGlossary).

# <span id="page-1-3"></span>**Candidate Configuration**

In this section you will find a description how to (re-)configure the content of each pat::Candidate and the corresponding default configurations. In the standard workflow the pat::Candidate collections are the first object collections to be produced after a [pre-creation phase.](https://twiki.cern.ch/twiki/bin/view/CMSPublic/WorkBookPATWorkflow#PrePat) The basic pat::Candidate collections are further processed in a [selection phase](https://twiki.cern.ch/twiki/bin/view/CMSPublic/WorkBookPATWorkflow#SelectedCandidate) and finally in a optional phase of [candidate disambiguation](https://twiki.cern.ch/twiki/bin/view/CMSPublic/WorkBookPATWorkflow#CleanCandidate). To learn more about the PAT workflow have a look to [WorkBookPATWorkflow](https://twiki.cern.ch/twiki/bin/view/CMSPublic/WorkBookPATWorkflow). You will find the configuration files discussed on this page in the python/producersLayer1 $\mathbb{F}$  directory of the PatAlgos $\mathbb{F}$  package.

### <span id="page-2-0"></span>**pat::Photon**

### **Description:**

The standard module to produce pat::Photons is the **PATPhotonProducer** module. It produces the patPhotons collection. You can get an automated description of the module and its parameters using the edmPluginHelp tool described on [SWGuideConfigurationValidationAndHelp](https://twiki.cern.ch/twiki/bin/view/CMSPublic/SWGuideConfigurationValidationAndHelp). You can find the module implementation [here](http://cmssdt.cern.ch/SDT/doxygen/redirect.php?r=5_3_14&c=PATPhotonProducer&K={pat}) $\mathbb{F}$ .

### **Configurables:**

You can find the full list of configuration parameters and the standard configuration of the PATPhotonProducer module [here](http://cmssdt.cern.ch/SDT/doxygen/redirect.php?r=5_3_14&o=photonProducer_cfi)<sup>2</sup>.

### **Algorithms:**

You can find the links to the used algorithms for the implementation of the pat::Photons below. Note that the default implementation of algorithms as recommended and used by the corresponding POG or the Analysis Tools (AT) group are used. Therefore the following links will mostly point to the documentation as provided by these groups.

- [WorkBookMCTruthMatch](https://twiki.cern.ch/twiki/bin/view/CMSPublic/WorkBookMCTruthMatch): a workbook description of MC truth matching tools provided by the AT group.
- [SWGuidePATMCMatching](https://twiki.cern.ch/twiki/bin/view/CMSPublic/SWGuidePATMCMatching) : a description of the PAT implementation of the MC truth matching tools as described above.
- [SWGuidePATTrigger](https://twiki.cern.ch/twiki/bin/view/CMSPublic/SWGuidePATTrigger): a complete description of the pat::Trigger.
- [SWGuidePATTriggerMatching](https://twiki.cern.ch/twiki/bin/view/CMSPublic/SWGuidePATTrigger#PATTriggerMatcher): a description of the matching of trigger information to offline reconstructed objects.
- [SWGuideEgammaSpikeCleaning](https://twiki.cern.ch/twiki/bin/view/CMSPublic/SWGuideEgammaSpikeCleaning): a description of the spike cleaning needed for the analysis of photons and electrons.
- [SWGuideEgammaIsolation:](https://twiki.cern.ch/twiki/bin/view/CMSPublic/SWGuideEgammaIsolation) a description of the standard isolation algorithms for photons.
- Photon ID criteria: description of the photon identification.

### <span id="page-2-1"></span>**pat::Electron**

### **Description:**

The standard module to produce pat::Electrons is the **PATElectronProducer** module. It produces the patElectrons collection. You can get an automated description of the module and its parameters using the edmPluginHelp tool described on [SWGuideConfigurationValidationAndHelp](https://twiki.cern.ch/twiki/bin/view/CMSPublic/SWGuideConfigurationValidationAndHelp). You can find the module implementation [here](http://cmssdt.cern.ch/SDT/doxygen/redirect.php?r=5_3_14&c=PATElectronProducer&K={pat}) $\mathbb{Z}$ .

### **Configurables:**

You can find the full list of configuration parameters and the standard configuration of the patElectrons module [here](http://cmssdt.cern.ch/SDT/doxygen/redirect.php?r=5_3_14&o=electronProducer_cfi) $\mathbb{Z}$ .

### **Algorithms:**

You can find the links to the used algorithms for the implementation of the pat::Electrons below. Note that the default implementation of algorithms as recommended and used by the corresponding POG or the Analysis

Tools (AT) group are used. Therefore the following links will mostly point to the documentation as provided by these groups.

- [WorkBookMCTruthMatch](https://twiki.cern.ch/twiki/bin/view/CMSPublic/WorkBookMCTruthMatch): a workbook description of MC truth matching tools provided by the AT group.
- [SWGuidePATMCMatching](https://twiki.cern.ch/twiki/bin/view/CMSPublic/SWGuidePATMCMatching) : a description of the PAT implementation of the MC truth matching tools as described above.
- [SWGuidePATTrigger](https://twiki.cern.ch/twiki/bin/view/CMSPublic/SWGuidePATTrigger): a complete description of the pat::Trigger.
- [SWGuidePATTriggerMatching](https://twiki.cern.ch/twiki/bin/view/CMSPublic/SWGuidePATTrigger#PATTriggerMatcher): a description of the matching of trigger information to offline reconstructed objects.
- [SWGuideEgammaSpikeCleaning](https://twiki.cern.ch/twiki/bin/view/CMSPublic/SWGuideEgammaSpikeCleaning): a description of the spike cleaning needed for the analysis of photons and electrons.
- [SWGuideEgammaIsolation:](https://twiki.cern.ch/twiki/bin/view/CMSPublic/SWGuideEgammaIsolation) a description of the standard isolation algorithms for electrons.
- EgIdentification#Electron ID criteria: description of the electron identification.

### <span id="page-3-0"></span>**pat::Muon**

### **Description:**

The standard module to produce pat::Muons is the **PATMuonProducer** module. It produces the patMuons collection. You can get an automated description of the module and its parameters using the edmPluginHelp tool described on [SWGuideConfigurationValidationAndHelp](https://twiki.cern.ch/twiki/bin/view/CMSPublic/SWGuideConfigurationValidationAndHelp). You can find the module implementation [here](http://cmssdt.cern.ch/SDT/doxygen/redirect.php?r=5_3_14&c=PATMuonProducer&K={pat})  $\mathbb{Z}$ .

### **Configurables:**

You can find the full list of configuration parameters and the standard configuration of the patMuons module [here](http://cmssdt.cern.ch/SDT/doxygen/redirect.php?r=5_3_14&o=muonProducer_cfi)<sup>2</sup>.

### **Algorithms:**

You can find the links to the used algorithms for the implementation of the pat::Muons below. Note that the default implementation of algorithms as recommended and used by the corresponding POG or the Analysis Tools (AT) group are used. Therefore the following links will mostly point to the documentation as provided by these groups.

- [WorkBookMCTruthMatch](https://twiki.cern.ch/twiki/bin/view/CMSPublic/WorkBookMCTruthMatch): a workbook description of MC truth matching tools provided by the AT group.
- [SWGuidePATMCMatching](https://twiki.cern.ch/twiki/bin/view/CMSPublic/SWGuidePATMCMatching) : a description of the PAT implementation of the MC truth matching tools as described above.
- [SWGuidePATTrigger](https://twiki.cern.ch/twiki/bin/view/CMSPublic/SWGuidePATTrigger): a complete description of the pat::Trigger.
- [SWGuidePATTriggerMatching](https://twiki.cern.ch/twiki/bin/view/CMSPublic/SWGuidePATTrigger#PATTriggerMatcher): a description of the matching of trigger information to offline reconstructed objects.
- [SWGuideMuonIsolation](https://twiki.cern.ch/twiki/bin/view/CMSPublic/SWGuideMuonIsolation) : a description of the standard isolation algorithms and a description of the standard content of isoDeposits.
- [WorkBookMuonID](https://twiki.cern.ch/twiki/bin/view/CMSPublic/WorkBookMuonAnalysis#MuonId) : a description of the object identification as recommended by the CMS.MuonPOG. You can find a detailed study on muon identification in this note [CMS-AN2008/098](http://cms.cern.ch/iCMS/jsp/openfile.jsp?tp=draft&files=AN2008_098_v1.pdf)

### <span id="page-4-0"></span>**pat::Tau**

### **Description:**

The standard module to produce pat::Taus is the **PATTauProducer** module. It produces the patTaus collection. You can get an automated description of the module and its parameters using the edmPluginHelp tool described on [SWGuideConfigurationValidationAndHelp](https://twiki.cern.ch/twiki/bin/view/CMSPublic/SWGuideConfigurationValidationAndHelp). You can find the module implementation [here](http://cmssdt.cern.ch/SDT/doxygen/redirect.php?r=5_3_14&c=PATTauProducer&K={pat})  $\mathbb{Z}$ .

### **Configurables:**

You can find the full list of configuration parameters and the standard configuration of the patTaus module [here](http://cmssdt.cern.ch/SDT/doxygen/redirect.php?r=5_3_14&o=tauProducer_cfi)<sup>2</sup>.

### **Algorithms:**

You can find the links to the used algorithms for the implementation of the pat::Taus below. Note that the default implementation of algorithms as recommended and used by the corresponding POG or the Analysis Tools (AT) group are used. Therefore the following links will mostly point to the documentation as provided by these groups.

- [WorkBookMCTruthMatch](https://twiki.cern.ch/twiki/bin/view/CMSPublic/WorkBookMCTruthMatch): a workbook description of MC truth matching tools provided by the AT group.
- [SWGuidePATMCMatching](https://twiki.cern.ch/twiki/bin/view/CMSPublic/SWGuidePATMCMatching) : a description of the PAT implementation of the MC truth matching tools as described above.
- [SWGuidePATTrigger](https://twiki.cern.ch/twiki/bin/view/CMSPublic/SWGuidePATTrigger): a complete description of the pat::Trigger.
- [SWGuidePATTriggerMatching](https://twiki.cern.ch/twiki/bin/view/CMSPublic/SWGuidePATTrigger#PATTriggerMatcher): a description of the matching of trigger information to offline reconstructed objects.
- [SWGuidePFTauID](https://twiki.cern.ch/twiki/bin/view/CMSPublic/SWGuidePFTauID) : a description of the tau discrimination algorithms.

### <span id="page-4-1"></span>**pat::Jet**

### **Description:**

The standard module to produce pat::Jets is the **PATJetProducer** module. It produces the patJets collection. You can get an automated description of the module and its parameters using the edmPluginHelp tool described on [SWGuideConfigurationValidationAndHelp](https://twiki.cern.ch/twiki/bin/view/CMSPublic/SWGuideConfigurationValidationAndHelp). You can find the module implementation [here](http://cmssdt.cern.ch/SDT/doxygen/redirect.php?r=5_3_14&c=PATJetProducer&K={pat}) ...

### **Configurables:**

You can find the full list of configuration parameters and the standard configuration of the patJets module [here](http://cmssdt.cern.ch/SDT/doxygen/redirect.php?r=5_3_14&o=jetProducer_cfi)<sup>2</sup>.

### **Algorithms:**

You can find the links to the used algorithms for the implementation of the pat::Jets below. Note that the default implementation of algorithms as recommended and used by the corresponding POG or the Analysis Tools (AT) group are used. Therefore the following links will mostly point to the documentation as provided by these groups.

- [WorkBookMCTruthMatch](https://twiki.cern.ch/twiki/bin/view/CMSPublic/WorkBookMCTruthMatch): a workbook description of MC truth matching tools provided by the AT group.
- [SWGuidePATMCMatching](https://twiki.cern.ch/twiki/bin/view/CMSPublic/SWGuidePATMCMatching) : a description of the PAT implementation of the MC truth matching tools as described above.
- [SWGuidePATTrigger](https://twiki.cern.ch/twiki/bin/view/CMSPublic/SWGuidePATTrigger): a complete description of the pat::Trigger.
- [SWGuidePATTriggerMatching](https://twiki.cern.ch/twiki/bin/view/CMSPublic/SWGuidePATTrigger#PATTriggerMatcher): a description of the matching of trigger information to offline reconstructed objects.
- [SWGuideJetAlgorithm](https://twiki.cern.ch/twiki/bin/view/CMS/JetAlgorithms): a description of the various jet algorithms used at CMS.
- [WorkBookJetCorrections](https://twiki.cern.ch/twiki/bin/view/CMSPublic/WorkBook210JetAnalysis#JetCorrections) : a description of the jet energy scale correction procedures.
- [SWGuideJetCharge](https://twiki.cern.ch/twiki/bin/view/CMS/JetCharge) : a description of the jet charge determination.
- [SWGuideJetFlavor](https://twiki.cern.ch/twiki/bin/view/CMSPublic/SWGuideBTagMCTools) : a description of the jet flavour determination.
- [SWGuideBTagging](https://twiki.cern.ch/twiki/bin/view/CMSPublic/SWGuideBTagging) : a description of the b-tag algorithms.

### <span id="page-5-0"></span>**pat::MET**

### **Description:**

The standard module to produce pat::MET is the **PATMETProducer** module. It produces the patMets collection. You can get an automated description of the module and its parameters using the edmPluginHelp tool described on [SWGuideConfigurationValidationAndHelp](https://twiki.cern.ch/twiki/bin/view/CMSPublic/SWGuideConfigurationValidationAndHelp). You can find the module implementation [here](http://cmssdt.cern.ch/SDT/doxygen/redirect.php?r=5_3_14&c=PATMETProducer&K={pat})<sup>2</sup>.

### **Configurables:**

You can find the full list of configuration parameters and the standard configuration of the patMETs module [here](http://cmssdt.cern.ch/SDT/doxygen/redirect.php?r=5_3_14&o=metProducer_cfi)<sup>2</sup>

### **Algorithms:**

You can find the links to the used algorithms for the implementation of the pat::Jets below. Note that the default implementation of algorithms as recommended and used by the corresponding POG or the Analysis Tools (AT) group are used. Therefore the following links will mostly point to the documentation as provided by these groups.

- [SWGuidePATTrigger](https://twiki.cern.ch/twiki/bin/view/CMSPublic/SWGuidePATTrigger): a complete description of the pat::Trigger.
- [SWGuidePATTriggerMatching](https://twiki.cern.ch/twiki/bin/view/CMSPublic/SWGuidePATTrigger#PATTriggerMatcher): a description of the matching of trigger information to offline reconstructed objects.
- [MET Type1 Correction](https://twiki.cern.ch/twiki/bin/view/CMSPublic/WorkBookMetAnalysis) : a description of the MET type1 corrections.
- [MET Muon Correction](https://twiki.cern.ch/twiki/bin/view/CMSPublic/WorkBookMetAnalysis) : a description of the MET muon corrections.

### <span id="page-5-1"></span>**User-Defined Isolation for Leptons**

reco::Photons, reco::Electrons and reco::Muons contain pre-defined isolation values recommended by the corresponding POGs. Via the pat::Candidate you can access the most common isolation values via the following member functions:

- trackIso(): isolation in the tracker.
- ecalIso(): isolatzion in the ECAL.
- hcalIso(): isolation in the HCAL.
- caloIso(): combined ECAL and HCAL isolation.

Apart from that you may have access to more detailed isolation information (especially for the reco::Muon) via the corresponding reco::Candidate member functions. In parallel PAT offers the possibility to exploit a flexible user-defined isolation for photons, electrons muons, taus and generic particles (i.e. tracks). You can access it via the member function userIsolation(pat::IsolationKey key) as defined under [WorkBookPATDataFormats#UserIsolation](https://twiki.cern.ch/twiki/bin/view/CMSPublic/WorkBookPATDataFormats#UserIsolation). Corresponding isolation values need to be filled during the creation process of the pat::Candidate collection in the *PSet* userIsolation in the cfi file of the corresponding pat::Candidate collection. This *PSet* may consist of one or more additional *PSets* with the following names:

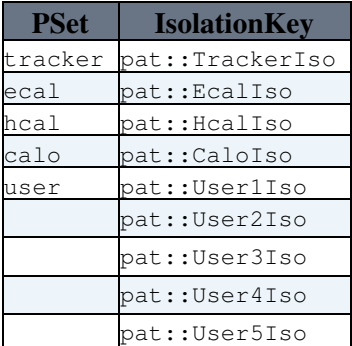

where user stands for a *std::vector* of *PSets* which in the current implementation can have a maximal length of 5. The *PSets* can be of the following two types:

#### **SimpleIsolator:**

```
Show \blacksquare Hide \blacksquarecms.PSet(
    src = cms.InputTag("edm::ValueMap"),
\lambda
```
where edm::ValueMap is expected to be an edm::ValueMap associating a predefined isolation value to the original reco::Candidate.

#### **IsoDepositIsolator:**

```
Show \blacksquare Hide \blacksquarecms.PSet(
   src = cms.InputTag("edm::ValueMap"),
   delta R = cms.double(0.3),
   mode = cms.string("mode"),
   veto = cms.double(0.01),
  threshold = cms.double(0.05)\lambda
```
where edm::ValueMap is expected to be an edm::ValueMap associating a predefined set of isoDeposits to the original reco::Candidate and the other parameters have the following meaning:

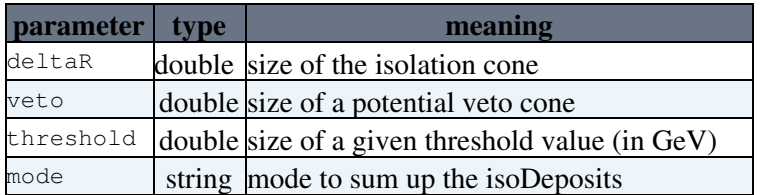

The parameter  $det$  is a key parameter for calculating user-defined isolation values from isoDesposits, while the other parameters are optional. The parameter mode allows for the following configurations:

- sum: absolute sum of isoDeposits in cone.
- sumRelative: relative sum of isoDeposits in cone.

- max: absolute maximum of isoDeposits in cone.
- maxRelative: relative maximum of isoDeposits in cone.
- sum2: absolute sum of isoDeposits in cone squared.
- sum2Relative: relative sum of isoDeposits in cone squared.
- count: number of isoDeposits in cone.

### **Note:**

User defined isolation is also available for *pat::GenericParticles* e.g. for tracks.

# <span id="page-7-0"></span>**Selection Configuration**

There is a string based PatCandidateSelector to apply selections to the pat::Candidate collections in an intuitive way. The string configuration can have all kinds of functions and all member functions of the corresponding pat::Candidate as input. For a description of the string parser have a look at [SWGuidePhysicsCutParser](https://twiki.cern.ch/twiki/bin/view/CMSPublic/SWGuidePhysicsCutParser).

The PatCandidateSelector produces the selectedPatCandidate collections, which form the standard pat::Candidate collections if object disambiguation is not applied. Per default the input to the PatCandidateSelector are the patCandidates, but it can be any kind of pat::Candidate collection. In the standard workflow of pat::Candidate creation the selectedPatCandidate collections are produced directly after the creation of the basic pat::Candidates. For a detailed description of the standard workflow of pat::Candidate production have a look at [WorkBookPATWorkflow](https://twiki.cern.ch/twiki/bin/view/CMSPublic/WorkBookPATWorkflow).

You will find the configuration files for the selection of pat::Candidates in the [python/selectionLayer1](http://cmssw.cvs.cern.ch/cgi-bin/cmssw.cgi/CMSSW/CMS.PhysicsTools/PatAlgos/python/selectionLayer1/) $\Phi$ directory of the [PatAlgos](http://cmssw.cvs.cern.ch/cgi-bin/cmssw.cgi/CMSSW/CMS.PhysicsTools/PatAlgos/)  $\alpha$  package. Links to the default selection strings for the most important pat::Candidate collections are listed below:

- [selectedPatPhotons](http://cmssdt.cern.ch/SDT/doxygen/redirect.php?r=5_3_14&o=photonSelector_cfi)
- [selectedPatElectrons](http://cmssdt.cern.ch/SDT/doxygen/redirect.php?r=5_3_14&o=electronSelector_cfi)
- [selectedPatMuons](http://cmssdt.cern.ch/SDT/doxygen/redirect.php?r=5_3_14&o=muonSelector_cfi) $\blacksquare$
- [selectedPatTaus](http://cmssdt.cern.ch/SDT/doxygen/redirect.php?r=5_3_14&o=tauSelector_cfi)
- [selectedPatJets](http://cmssdt.cern.ch/SDT/doxygen/redirect.php?r=5_3_14&o=jetSelector_cfi)<sup>®</sup>

 **Note:** there is no PATCandidateSelector for pat::MET (this might change in future).

# <span id="page-7-1"></span>**Disambiguation Configuration**

Due to the organisation of the physics object reconstruction in CMS an energy deposition in the CMS detector may be reconstructed as different objects at the same time. E.g. an energy deposit in the electromagnetic calorimeter may be reconstructed as an electron, a photon and a jet with electromagnetic fraction close to 1 at the same time. There is a configurable PatCandidateCleaner to apply some extra information for candidate disambiguation to the most important pat::Candidate collections during later analysis steps. For a more detailed description of the PatCandidateCleaner have a look at [WorkBookPATWorkflow.](https://twiki.cern.ch/twiki/bin/view/CMSPublic/WorkBookPATWorkflow)

The PatCandidateCleaner produces the cleanedPatCandidate collections, which form the standard pat::Candidate collections including object cross cleaning. Per default the input to the PatCandidateCleaner are the selectedPatCandidates, but it can be any kind of pat::Candidate collection. In the standard workflow of pat::Candidate production the cleanedPatCandidate collections are produced after the selectedPatCandidate collections have been created. For a detailed description of the standard workflow of pat::Candidate creation have a look at [WorkBookPATWorkflow](https://twiki.cern.ch/twiki/bin/view/CMSPublic/WorkBookPATWorkflow).

You will find the configuration files for candidate disambiguation in the python/cleaningLayer1<sup> $\alpha$ </sup> directory of the [PatAlgos](http://cmssw.cvs.cern.ch/cgi-bin/cmssw.cgi/CMSSW/CMS.PhysicsTools/PatAlgos/) Package. Links to the default configuration for the most important pat::Candidate collections are listed below:

- [cleanPatPhotons](http://cmssdt.cern.ch/SDT/doxygen/redirect.php?r=5_3_14&o=photonCleaner_cfi)
- [cleanPatElectrons](http://cmssdt.cern.ch/SDT/doxygen/redirect.php?r=5_3_14&o=electronCleaner_cfi)
- [cleanPatMuons](http://cmssdt.cern.ch/SDT/doxygen/redirect.php?r=5_3_14&o=muonCleaner_cfi)
- [cleanPatTaus](http://cmssdt.cern.ch/SDT/doxygen/redirect.php?r=5_3_14&o=tauCleaner_cfi)
- [cleanPatJets](http://cmssdt.cern.ch/SDT/doxygen/redirect.php?r=5_3_14&o=jetCleaner_cfi)<sup>®</sup>

### **Note:**

There is no PATCandidateCleaner for pat::MET.

## <span id="page-8-0"></span>**Review status**

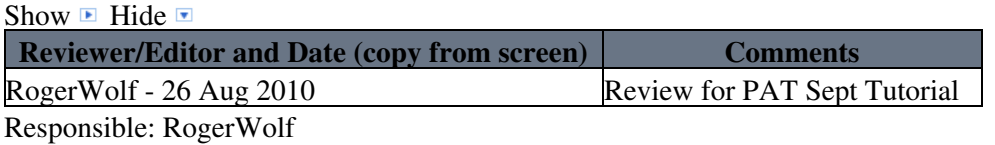

This topic: CMSPublic > WorkBookPATConfiguration Topic revision: r16 - 2013-07-02 - SudhirMalik

**OPETL** Copyright &© 2008-2021 by the contributing authors. All material on this **T**TWiki collaboration platform is the property of the contributing authors. or Ideas, requests, problems regarding TWiki? use [Discourse](https://discourse.web.cern.ch/c/collaborative-editing/wikis/12) or [Send feedback](https://twiki.cern.ch/twiki/bin/view/Main/ServiceNow)